# **ИНСТРУКЦИЯ**

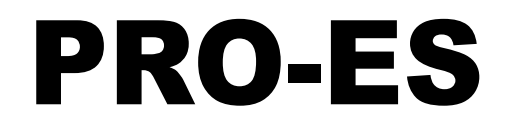

**Контроллер проводимости TDS**

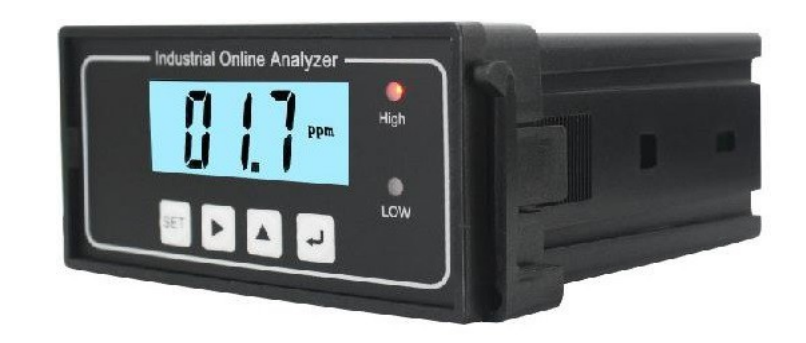

**ООО «Энерго-Стандарт»**

### **Общее введение**

Эта серия приборов представляет собой промышленные приборы для измерения и контроля электропроводности. Контроллер широко применяется для измерения и контроля чистой воды в фармацевтике, химической промышленности, электронной промышленности, пищевой промышленности и в сфере теплоэнергетики.

### **Технические характеристики**

Диапазон измерения: 20000 мкСм/см;

Режим отображения: ЖК-дисплей;

Стабильность: ±2×10-3(FS)/24ч;

Точность: 1,5%(ФС);

Рабочее давление: 0〜1,6 МПа ;

Температура среды: 0∼50℃

Выходной ток/напряжение:

изолированный активный выход 4-20 мА (≤ 500 Ом)

Выход управления: максимальный и минимальный (постоянно разомкнут)

Мощность контактных точек: 3A/AC250V (с резистивными нагрузками);

Условия окружающей среды: температура: 0∼50℃;

Влажность: ≤85% ;

Источник питания: 220 В переменного тока 50/60 Гц

#### **Примечание:**

Электроды должны быть установлены там, где сравнительно низкая и стабильная скорость потока и пузырьки воздуха редко собираются вместе.

Независимо от горизонтальной или вертикальной установки электрод проводимости должен быть погружен глубоко в движущуюся воду.

Кабель для измерения сигналов, которые являются слабыми электрическими сигналами, должен быть проложен отдельно и не должен быть подключен к одной группе проводов с проводом питания и проводом управления, чтобы избежать помех.

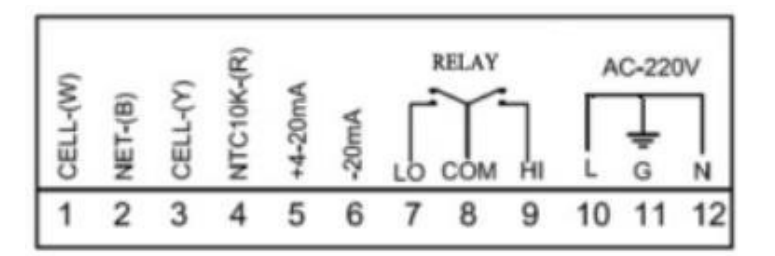

- **1.** Измерьте белый вывод электрода.
- **2.** Измерьте черный вывод электрода.
- **3.** Измерьте желтую клемму электрода.
- **4.** Измерьте красную клемму электрода.
- **5.** Положительная клемма 4-20 мА
- **6.** 4-20 мА отрицательная клемма
- **7.** Постоянно открытая клемма минимального контроля
- **8.** Общий терминал реле управления
- **9.** Постоянно открытый терминал максимального контроля
- **10.** Потребляемая мощность
- **11.** Провод заземления оборудования
- **12.** Потребляемая мощность

#### **Установка**

# Экран главного меню:

# Работа с прибором

### Функция программной клавиши

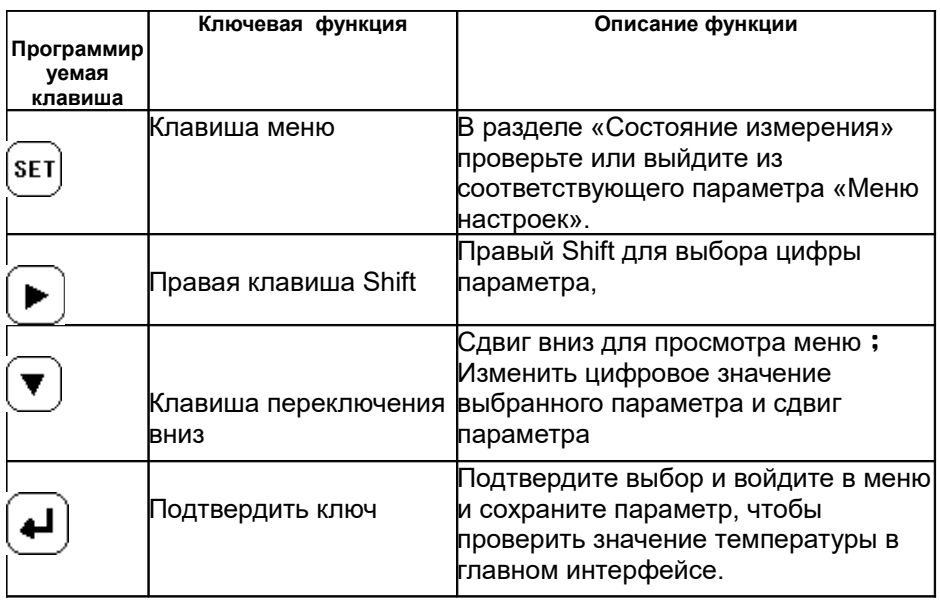

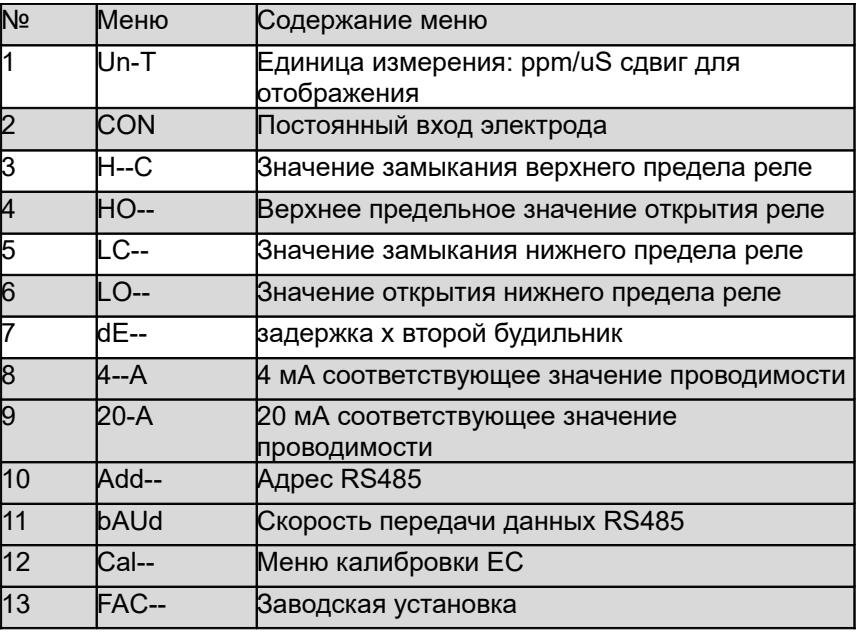